# **Cricut Design Space for Beginners: A Comprehensive Guide**

Cricut Design Space is a cloud-based software platform that allows you to create custom designs and cut them out using your Cricut cutting machine. It's a powerful tool that can be used for a variety of projects, from simple stickers to complex home décor. If you're new to Cricut Design Space, this guide will walk you through everything you need to know to get started.

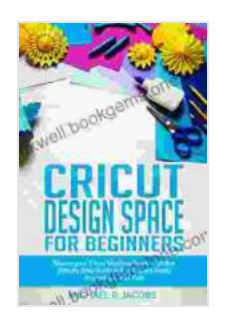

**[Cricut Design Space For Beginners: Master Your Cricut](https://inkwell.bookgemstone.com/reads.html?pdf-file=eyJjdCI6Iit4djBtc282MG9jTkk0Z0hnK0k0TDlaMnJwM2ZYK3pSYUxlS3ZZTDZVaFBWVFNLVnNreE4xK1NvUFwvUElid3VaQXl5dVR4NDV5MEo0MGNheXNuS09NQTZvWkhoMENqRDhVbVdxMjBEdG1RWkFuSE9jWFl6aVNBTWhtQTd4MVVWU2RCSkVZSWd3ZXBIMFUxMDViYVZna2lzQStLdW5WS2tDdmkrNnN2YVlQbkI5eFlNVlc0WmNROFhQMzJ4dHpnNmV3VjRaSFRmZk8yaXFFbnhGVnpRYU4ycUlvRXhMSjdIMDVpU1J0WUxNQnFNdVZyS1d1MEcwYlNJZk5mT0FTbGhUWmFFT3dcL3R4R2NFXC9zVm5hZ1NBMXROUk0yd0U1emlLRFVCSnZ4NFVJRWI4SUd0K3pKZ1doMFwvWG1nMWVabm1ycyIsIml2IjoiNGY5ZDY0MzhmZjk5NGQ5Zjc2MTc5NTJhYThkYzkyZGEiLCJzIjoiMmMzYTBiNDk4NGM2N2M4OCJ9) Machine Easily With This Step By Step Guide Full Of Project Ideas, Illustration and Tips** by Michael R. Jacobs

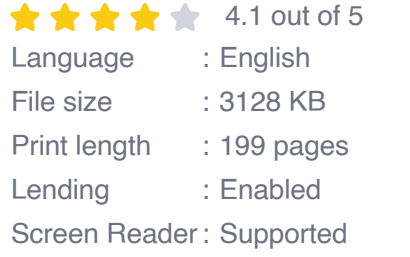

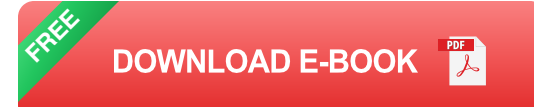

#### **Getting Started**

To get started with Cricut Design Space, you'll need to create a free account. Once you've created an account, you can download the software to your computer or access it online. The software is available for both Mac and Windows.

Once you've installed the software, you can open it and start creating your own designs. The software has a user-friendly interface that makes it easy to get started. There are a variety of tools and features that you can use to create your designs, including:

- A library of pre-made shapes and designs  $\blacksquare$
- A drawing tool that allows you to create your own shapes a.
- A text tool that allows you to add text to your designs  $\blacksquare$
- A variety of effects and filters that you can use to customize your ú. designs

### **Working with Different Materials**

Cricut Design Space can be used to cut a variety of materials, including:

- Paper ú.
- **Cardstock** Ľ.
- Vinyl Ĥ.
- Fabric a.
- Leather a.
- Wood  $\blacksquare$

The type of material you choose will depend on the project you're working on. If you're not sure what type of material to use, you can always consult the Cricut Design Space help center.

## **Advanced Features**

Once you've mastered the basics of Cricut Design Space, you can start to explore some of the more advanced features. These features include:

- The ability to create and use custom fonts m,
- The ability to import and edit SVG files  $\blacksquare$
- The ability to create and use layers  $\blacksquare$
- The ability to use the Print Then Cut feature  $\blacksquare$

These advanced features can help you take your Cricut projects to the next level. If you're interested in learning more about these features, you can check out the Cricut Design Space help center.

#### **Tips and Tricks**

Here are a few tips and tricks to help you get the most out of Cricut Design Space:

- Start with simple projects to get the hang of the software. Ľ.
- Use the help center if you get stuck.  $\blacksquare$
- Experiment with different materials and techniques.  $\mathcal{L}_{\mathcal{A}}$
- Join the Cricut community to get inspiration and support.  $\blacksquare$

Cricut Design Space is a powerful tool that can help you create a variety of custom projects. If you're new to the software, this guide will help you get started. With a little practice, you'll be able to create beautiful and unique projects with Cricut Design Space.

> **[Cricut Design Space For Beginners: Master Your Cricut](https://inkwell.bookgemstone.com/reads.html?pdf-file=eyJjdCI6Iit4djBtc282MG9jTkk0Z0hnK0k0TDlaMnJwM2ZYK3pSYUxlS3ZZTDZVaFBWVFNLVnNreE4xK1NvUFwvUElid3VaQXl5dVR4NDV5MEo0MGNheXNuS09NQTZvWkhoMENqRDhVbVdxMjBEdG1RWkFuSE9jWFl6aVNBTWhtQTd4MVVWU2RCSkVZSWd3ZXBIMFUxMDViYVZna2lzQStLdW5WS2tDdmkrNnN2YVlQbkI5eFlNVlc0WmNROFhQMzJ4dHpnNmV3VjRaSFRmZk8yaXFFbnhGVnpRYU4ycUlvRXhMSjdIMDVpU1J0WUxNQnFNdVZyS1d1MEcwYlNJZk5mT0FTbGhUWmFFT3dcL3R4R2NFXC9zVm5hZ1NBMXROUk0yd0U1emlLRFVCSnZ4NFVJRWI4SUd0K3pKZ1doMFwvWG1nMWVabm1ycyIsIml2IjoiNGY5ZDY0MzhmZjk5NGQ5Zjc2MTc5NTJhYThkYzkyZGEiLCJzIjoiMmMzYTBiNDk4NGM2N2M4OCJ9) Machine Easily With This Step By Step Guide Full Of Project Ideas, Illustration and Tips** by Michael R. Jacobs  $\star \star \star \star$  4.1 out of 5

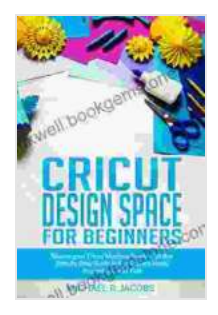

Language : English File size : 3128 KB Print length : 199 pages Lending : Enabled Screen Reader: Supported

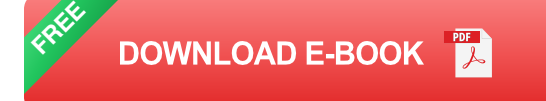

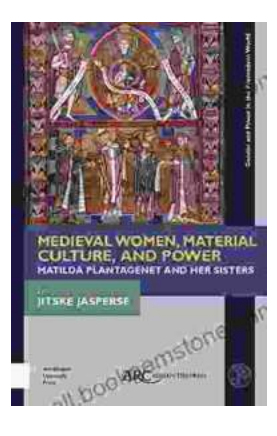

# **[Matilda Plantagenet and Her Sisters: Gender](https://inkwell.bookgemstone.com/book/Matilda%20Plantagenet%20and%20Her%20Sisters%20Gender%20and%20Power%20in%20the%20Premodern%20World.pdf) and Power in the Premodern World**

The lives of Matilda Plantagenet and her sisters offer a fascinating glimpse into the complex world of gender and power in the premodern world. As the daughters of one of the...

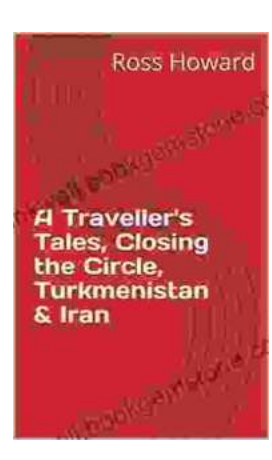

## **[Traveller Tales: Closing the Circle in](https://inkwell.bookgemstone.com/book/Traveller%20Tales%20Closing%20the%20Circle%20in%20Turkmenistan%20and%20Iran.pdf) Turkmenistan and Iran**

In the summer of 2022, I embarked on a life-changing journey through two of Central Asia's most enigmatic countries: Turkmenistan...